# **Ranking the Linked Data: The Case of DBpedia**

Roberto Mirizzi<sup>1</sup>, Azzurra Ragone<sup>1</sup>*,*<sup>2</sup>, Tommaso Di Noia<sup>1</sup>, and Eugenio Di Sciascio<sup>1</sup>

<sup>1</sup> Politecnico di Bari – Via Orabona, 4, 70125 Bari, Italy<br>mirizzi@deemail.poliba.it, {ragone,dinoia,disciacio}@poliba.it <sup>2</sup> University of Trento – Via Sommarive, 14, 38100 Povo (Trento), Italy ragone@disi.unitn.it

**Abstract.** The recent proliferation of crowd computing initiatives on the web calls for smarter methodologies and tools to annotate, query and explore repositories. There is the need for scalable techniques able to return also approximate results with respect to a given query as a ranked set of promising alternatives. In this paper we concentrate on annotation and retrieval of software components, exploiting semantic tagging relying on Linked Open Data. We focus on DBpedia and propose a new hybrid methodology to rank resources exploiting: (i) the graphbased nature of the underlying RDF structure, (ii) context independent semantic relations in the graph and (iii) external information sources such as classical search engine results and social tagging systems. We compare our approach with other RDF similarity measures, proving the validity of our algorithm with an extensive evaluation involving real users.

## **1 Introduction**

The emergence of the crowd computing initiative has brought on the web a new wave of tools enabling collaboration and sharing of ideas and projects, ranging from simple blogs to social networks, sharing software platforms and even mashups. However, when these web-based tools reach the "critical mass" one of the problem that suddenly arises is how to retrieve content of interest from such rich repositories. As a way of example, we can refer to a platform to share software components, like ProgrammableWeb<sup>1</sup>, where programmers can share APIs and mashups. When a user uploads a new piece of code, she tags it so that the [component will](http://www.programmableweb.com) be later easily retrievable by other users. Components can be [retriev](http://www.drupal.org)[ed through a keywords-b](http://www.joomla.org)ased search or browsing accross *categories*, *most popular* or *new updates*. The limits of such platforms, though very popular and spread out on the entire web, [are t](#page-17-0)he usual ones related to keywords-based retrieval systems, e.g., if the user is looking for a resource tagged with either *Drupal* or *Joomla!* <sup>2</sup>, the resources tagged with *CMS* (*Content Management System*) will not be retrieved. For example, in ProgrammableWeb, APIs as *ThemeForest* and

<sup>1</sup> http://www.programmableweb.com

<sup>2</sup> http://www.drupal.org, http://www.joomla.org

B. Benatallah et al. (Eds.): ICWE 2010, LNCS 6189, pp. 337–354, 2010.

<sup>-</sup>c Springer-Verlag Berlin Heidelberg 2010

*Ecordia*<sup>3</sup> are tagged with *CMS* but not with *Drupal* nor *Joomla*, even if in their abstracts it is explicitly written that they are available also for the two specific CMSs.

An effective system should be [ab](#page-1-0)le to re[tu](#page-14-0)rn also *approximate* results w.r.t. the user's query, results ranked based on the *similarity* of each software components to the user's request. Referring to the previous example, it means that the two mentioned APIs should be suggested as relevant even if the exact searched tag is not present in their description, due to their similarities with the query.

Another issue stricly coupled with the keyword-based nature of current tagging systems on the web is synonymy. Different tags having the same meaning can be used to annota[te](#page-14-1) the same content.  $Faviki<sup>4</sup>$  is a tool for social bookmarking that helps users to tag documents using DBpedia [2] terms extracted from Wikipedia. Although it is a good starting point to cope with synonymy, it does not solve the problem of *ranking* tags w.r.t. a query. Moreover it does not provide the user with any suggestion of tags related to the ones selected during the annotation phase, e.g., if the user tags a page with *Drupal*, the tool does not suggest to tag the page with *CMS* too.

Partially inspired by Faviki, in this paper we propose a new hybrid approach to rank RDF resources within Linked Data [1], focusing in particular on DBpedia, which is part of the Linked Data Cloud. Given a query (tag), the system is able to retrieve a set of ranked resources (e.g., annotated software components) semantically related to the requested one. There are two main relevant aspects in our approach:  $(1)$  the system returns resources within a specific context, e.g., *IT*, *Business*, *Movies*; (2) the final ranking takes into account not only DBpedia links but it combines the DBpedia graph exploration with information coming from external textual information sources such as web search engines and social [tagging systems.](http://dbpedia.org/resource/Content_management_system)

A system able to compute a ranking among DBpedia nodes can be useful both during the annotation phase and during the retrieval one. On the one hand, while annotating a resource, the system will suggest new tags semantically related to the ones already elicited by the user. On the other hand, given a query formulated as a set of tags, the system will return also resources whose tags are semantically related to the ones representing the query. For instance, if a user is annotating an API for ProgrammableWeb with the tag *CMS* (which refers to DBpedia resource http://dbpedia.org/resource/Content\_management\_system), then the system will suggest related tags as *Drupal*, *Joomla* and *Magento* (each one [related to their own](http://www.programmableweb.com/api/{themeforest|ecordia}) DBpedia resource).

[Mai](http://www.faviki.com)n contributions of this work are:

<span id="page-1-0"></span>**–** A novel *hybrid* approach to rank resources on DBpedia w.r.t. a given query. Our system combines the advantages of a *semantic-based* approach (relying on a RDF graph) with the benefits of *text-based* IR approaches as it also exploits the results coming from the most popular *search engines* (Google, Yahoo!, Bing) and from a popular *social bookmarking system* (Delicious). Moreover,

http://www.programmableweb.com/api/themeforest|ecordia

<sup>4</sup> http://www.faviki.com

our ranking algorithm is enhanced by *textual* and *link analysis* (abstracts and wikilinks in DBpedia coming from Wikipedia).

- **–** A *relative* ranking system: differently from PageRank-style algorithms, each node in the graph has not an importance value per se, but it is ranked w.r.t. its neighbourhood nodes. That is, each node has a different importance value depending on the performed query. In our system we want to rank resources w.r.t. a given query by retrieving a ranked list of resources. For this reason we compute a weight for each mutual relat[ion](#page-2-0) between resources, instead of a weight for the single resource, as in Page[Ran](#page-7-0)k-style algorithms.
- **–** A back-end system for the semantic annotation of web [r](#page-11-0)esources, useful in both the *tagging* phase and in the *retrieval* one.
- <span id="page-2-0"></span>**–** An extensive evaluation of our algorithm with real users and comparison w.r.t. other four different ranking algorithms, which provides evidence of the quality of our approach.

The remai[nd](#page-2-1)er of the paper is structured as follows: in Section 2 we introduce and detail our ranking algorithm *DBpediaRanker*. In Section 3 we present a prototype that highlight some characteristics of the approach. Then, in Section 4, we show and discuss the results of the experimental evaluation. In Section 5 we discuss relevant related works. Conclusion and future work close the paper.

## **2 DBpediaRanker: RDF Ranking in DBpedia**

In a nutshell, *DBpediaRanker*<sup>5</sup> explores the DBpedia graph and queries external information sources in order to compute a *similarity value* for each pair of resources reached during the exploration. The opera[tions](#page-6-0) are performed offline and, at the end, the result is a weighted graph where nodes are DBpedia resources and weights represent the similarity value between the two nodes. The graph so obtained will then be used at runtime, (i) in the annotation phase, to suggest *similar* tags to users and (ii) in the retrieval phase, to retrieve a list of resources, ranked w.r.t. a given query.

The exploration of the graph can be limited to a specific *context*. In our experimental setting we limited our exploration to the IT context and, specifically, to programming languages and database systems, as detailed in Section 2.3.

<span id="page-2-1"></span>For each node in the graph a depth-first search is performed, stopped after a number of  $n$  hops, with  $n$  depending on the context. The exploration starts from a set of **seed nodes** and then goes recursively: in place of seed nodes, at each step the algorithm identifies a number of **representative nodes** of the context, [i.e.,](http://sisinflab.poliba.it/publications/2010/MRDD10a/) [popular](http://sisinflab.poliba.it/publications/2010/MRDD10a/) [nodes](http://sisinflab.poliba.it/publications/2010/MRDD10a/) [that,](http://sisinflab.poliba.it/publications/2010/MRDD10a/) [at](http://sisinflab.poliba.it/publications/2010/MRDD10a/) [that](http://sisinflab.poliba.it/publications/2010/MRDD10a/) [step,](http://sisinflab.poliba.it/publications/2010/MRDD10a/) [have](http://sisinflab.poliba.it/publications/2010/MRDD10a/) been reached several times during the exploration. Representative nodes are used to determine if every node reached during the exploration is in the context and then should be further explored in the next step. This is done computing a similarity value between each node and representative ones – if this similarity value is under a certain threshold, the node will not be further explored in the subsequent step.

<sup>5</sup> For a more detailed description of the system the interested reader can refer to http://sisinflab.poliba.it/publications/2010/MRDD10a/

The similarity value is computed querying *external information sources* (search engines and social bookmarking systems) and thanks to *textual* and *link analysis* in DBpedia. For each pair of resource nodes in the explored graph, we perform a query to each external information source: we search for the number of returned web pages containing the labels of each nodes individually and then for the two labels together (as explained in Section 2.2). Moreover, we look at **abstracts** in Wikipedia and **wikilinks**, i.e., links between Wikipedia pages. Specifically, given two resource nodes  $a$  and  $b$ , we check if the label of node  $a$  is contained in the abstract of node b, and vice versa. The main assumption behind this check is that if a resource name appears in the *abstract* of another resource it is reasonable to think that the two resources are related with each other. For the same reason, we also check if the Wikipedia page of resource a has a *(wiki)link* to the Wikipedia page of resource b, and vice versa.

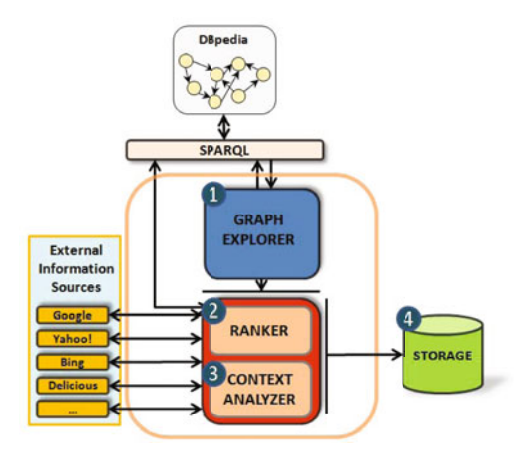

**Fig. 1.** The ranking system *DBpediaRanker*

In the following we will describe all the components of our system, whose architecture is sketched in Figure 1. The main data structure we use in the approach contains information about  $DB$ pedia resources<sup>6</sup> reached during the exploration. He[n](#page-15-0)ce, for each reached resource an associated data structure  $r$  is defined as:

 $URI:$  a DBpedia URI

 $hits$ : how many times the URI has been reached during the exploration;<br>
ranked : Boolean value representing if the URI has already been ranked with respect to its neighbors;<br>
context : Boolean value stating if the URI has

As the exploration starts from the seed nodes, a global variable  $R$  is initialized with the set of *seed nodes* and then it is further populated with other nodes reached during the graph exploration (see Algorithm 1 in the Appendix). Seed nodes must belong to the context to explore and are selected by domain experts.

<sup>6</sup> From now on, we use the words *URI*, *resource* and *node* indistinctly.

The algorithm explores the DBpedia graph using a depth-fi[rs](#page-4-0)t approach up to a depth of  $MAX$ <sub>DEPTH</sub> [\(](#page-4-1)see Section 2.1).

### **2.1 Graph Explorer**

This module queries DBpedia via its  $SPARQL$  endpoint<sup>7</sup>. Given a DBpedia resource, the explorer looks for other resources connected to it via a set of predefined properties. The properties of DBpedia to be explored can be set in the system before the exploration starts. In our initial setting, we decided to select only the  $SKOS<sup>8</sup>$ properties skos: subject and skos: broader<sup>9</sup>. Indeed, these two properties are very popular in the DBpedia dataset. Moreover, we observed that the majority of nodes reached by other properties were also reached by the selected properties, meaning that our choice of skos:subject and skos:broader properties does not disregard the effects of potentially domain-specific properties.

Given a node, this is explored up to a predefined distance, that can be configured in the initial settings. We found through a series of experiments that, for the context of programming languages and databases, setting  $MAX$  DEPTH = 2 is a good choice as resources within two hops are still highly correlated to the root one, while going to the third hop this correlation quickly decreases. Indeed, we noticed that if we set  $MAX$   $DEPTH = 1$  (this means considering just nodes directly linked) we lost many relevant relation between pairs of resources. On the other hand, if we set  $MAX$   $DEFTH > 2$  we have too many non relevant resources.

In order to find the optimal value for  $MAX$   $DEFTH$  $DEFTH$ , we initially explored 100 seed nodes up to a  $MAX$ -DEPTH = 4. After this exploration was completed, we retrieved the top-10 (most similar) related resources for each node (see Section 2.2). The results showed that on the average the 85% of the top-10 related resources where within a distance of one or two hops. The resources two hops far from the seeds where considered as the most relevant the 43% of times ( $\sigma = 0.52$ ). On the contrary the resources above two hops were rarely present among the first results (less than 15% of times). In figure 2 the average percentage of top-10 related resources w.r.t. to the distance from a seed  $(MAX$  DEPTH) is shown.

<span id="page-4-1"></span><span id="page-4-0"></span>The exploration starts from a node root. Given a DB pedia node root and a maximal depth to be reached, this module browses (using a depth-first approach) [the graph from](http://www.w3.org/TR/rdf-sparql-query/) root up to a number of hops equal to  $MAX$  DEPTH (see Al[gorithm](http://www.w3.org/2004/02/skos/)  $2$  [in](http://www.w3.org/2004/02/skos/) [the](http://www.w3.org/2004/02/skos/) [A](http://www.w3.org/2004/02/skos/)ppendix). For each node  $u$  discovered during the exploration, we check if  $u$  is relevant for the context and computes a similarity value between root and u. Such value is computed by the module *Ranker* as detailed in Section 2.2. As we said before, given a resource  $u$ , during the exploration of the RDF graph we analyze only the properties/links skos:subject and skos:broader for which u is either rdf:subject or rdf:object.

<sup>7</sup> http://www.w3.org/TR/rdf-sparql-query/

 $8 \text{ http://www.w3.org/2004/02/skos/}$ <br> $9 \text{ discriminate}$  has been recently dep

skos:subject has been recently deprecated in the SKOS vocabulary. Nevertheless, in DBpedia it has not been replaced by its corresponding dcterms:subject.

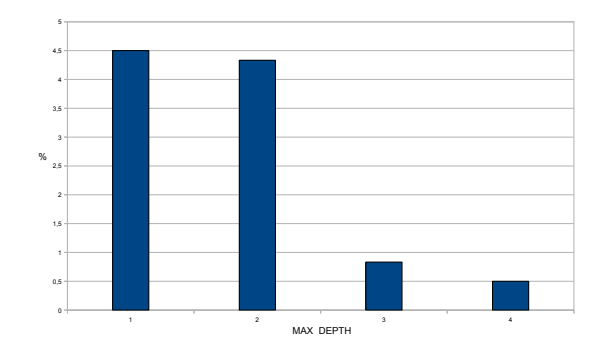

<span id="page-5-1"></span><span id="page-5-0"></span>Fig. 2. Evaluation f[or](#page-16-0) *MAX\_DEPTH*. It represents the average percentage (*y* axis) of the top-10 resources related to 100 seeds within a distance of 1 to 4 hops (*x* axis).

## **2.2 Ranker**

This is the core component of the whole system. Given two resources  $u_1$  and  $u_2$  in the same graph-path, it compares how much they relate with each other exploiting information sources external to DBpedia such as search engines and social tagging systems (see Algorithm 3 in the Appendix).

The aim of this module is to evaluate how strong a semantic connection is between two DBpedia resources using information taken from external sources. In our current implementation we consider as external sources both web search engines (Google, Yahoo! and Bing) and social tagging systems (Delicious), plus Wikipedia-related information contained in DBpedia. Given two DBpedia resources  $u_1$  and  $u_2$ , we verify how many web pages contain (or have been tagged by) t[he](#page-5-2) value of the **rdfs:label** associated to  $u_1$  and  $u_2$ . Then we compare these values with the number of pages containing (or tagged by) both labels. We select more than one search engine because we do not want to bind the result to a specific algorithm of a single search engine. Moreover, we want to rank a resource not only with respect to the popularity of related web pages on the web, but also considering the popularity of such resources among users (e.g., in Delicious). In this way we are able to combine two different perspectives on the popularity of a resource: the one related to the words occurring within web documents, the other one exploiting the social nature of the current web. Through formula (1) we evaluate the related similarity of two resources  $u_1$  and  $u_2$  with respect to an external information source info source.

$$
sim(u_1, u_2, info\_source) = \frac{p_{u_1, u_2}}{p_{u_1}} + \frac{p_{u_1, u_2}}{p_{u_2}} \tag{1}
$$

<span id="page-5-2"></span>Given the information source info-source,  $p_{u_1}$  and  $p_{u_2}$  represent the number of documents containing (or tagged by) the  $\texttt{rdfs:label}$  associated to  $u_1$  and  $u_2$  respectively, while  $p_{u_1,u_2}$  represents how many documents contain (or have been tagged by) both the label of  $u_1$  and  $u_2$ . It is easy to see that the formula is symmetric and the returned value is in [0, 2]. *Ranker* does not use only external information sources but exploits also further information from DBpedia. <span id="page-6-0"></span>In fact, we also consider Wikipedia hypertextual links mapped in DBpedia by the property dbpprop:wikilink. Whenever in a Wikipedia document  $w_1$  there is a hypertextual link to another Wikipedia document  $w_2$ , in DB pedia there is a dbpprop: wikilink from the corresponding resources  $u_1$  and  $u_2$ . Hence, if there is a dbpprop: wikilink from  $u_1$  to  $u_2$  and/or vice versa, we assume a stronger relation between the two resources. More precisely, we assign a score equal to 0 if there are no dbpprop:wikilinks between the two resources, 1 if there is a dbpprop:wikilink just in one direction, 2 if both resources are linked by dbpprop:wikilink in both directions. Furthermore, given two resources  $u_1$  and  $u_2$ , we check if the rdfs:label of  $u_1$  is contained in the dbpprop:abstract of  $u_2$  (and vice versa). Let n be the number of words composing the label of a resource and  $m$  the number of words composing the label which are also in the abstract, we also consider the ratio  $\frac{m}{n}$  in the final score, with  $\frac{m}{n}$  in [0,1] as  $m \leq n$ .

#### **2.3 Context Analyzer**

The purpose of *Context Analyzer* is to identify a subset of DBpedia nodes representing a context of interest. For instance, if the topics we are interested in are *databases* and *programming languages*, we are interested in the subgraph of DBpedia whose nodes are somehow related to *databases* and *programming languages* as well. This subgraph is what we call a **context**. Once we have a context  $\mathcal{C}$ , given a query represented by a DB pedia node u, first we look for the context u belongs to and then we rank nodes in  $\mathcal C$  with respect to u. In order to identify and compute a context, we use *Graph Explorer* to browse the DBpedia graph, starting from an initial meaningful set of resources (**seed nodes**). In this preliminary step a domain expert selects a subset of resources that are representative of the context of interest. The set of seed nodes we selected for the context of databases and programming languages are *PHP*, *Java*, *MySQL*, *Oracle*, *Lisp*, *C#* and *SQLite*.

Since we do not want to explore the whole DB pedia graph to compute  $\mathcal{C}$ , once we reach nodes that we may consider out of the context of interest we need a criterion to stop the exploration. During the exploration we may find some special nodes that are more popular than others, i.e., we may find nodes in the context that are more interconnected to other nodes within  $C$ . We call these resources **representative nodes [of](#page-17-1) the context**. Intuitively, given a set of representative nodes of a context  $C$ , we may check if a DB pedia resource u is within or outside the context of interest evaluating *how relevant* u is with respect to representative nodes of C.

While exploring the graph, *Graph Explorer* populates at each iteration the set R with nodes representing resources reached starting from the initial seed nodes. Each node contains also information regarding how many times it has been reached during the exploration. The number of hits for a node is incremented every time the corresponding URI is found (see Algorithm 4 in the Appendix). This value is interpreted as "*how popular/important the node is*" within R.

In DBpedia there are a special kind of resources called **categories**<sup>10</sup>. Since in Wikipedia they are used to classify and cluster sets of documents, in DBpedia they classify sets of resources. They might be seen as abstract concepts describing and clustering sets of resources. As a matter of fact, to stress this relation, every DBpedia category is also a rdf:type skos:Concept. Moreover, since DBpedia categories have their own labels we may think at these labels as names for clusters of resources. *Context Analyzer* uses these categories in order to find **representative nodes**. In other words, the representative nodes are the *most popular* DBpedia categories in R.

Hence, for each new resource found during the exploration, in order to evaluate if it is within or outside the context, we compare it with the most popular DB pedia categories in  $\mathcal R$ . If the score is greater than a given threshold, we consider the new resource within the context. The value THRESHOLD is set manually. After some tests, for the context of programming languages and database systems, we noticed that a good value for the context we analyzed is  $THRESHOLD = 4.0$ . Indeed, we noticed that many non-relevant resources were considered as in context if the threshold was lower. On the contrary, a greater value of the threshold was too strict and blocked many relevant resources.

### **2.4 Storage**

<span id="page-7-0"></span>For each pair of resources, we store the results computed by *Ranker*. We also keep the information on how many times a resource has been reached during the graph exploration. For each resource belonging to the extracted context, the *Storage* module stores the results returned by *Ranker*. For each resource *root* we store information related to it:  $\langle root, hits, ranked, in \text{ context} \rangle$ , plus ranking results for each of its discovered nodes  $u_i$ :  $\langle root, u_i, wikipedia, abstract, goodle, yaho,$  $bing, delicious\rangle.$ 

## **3 Not Only Tag**

[In](http://sisinflab.poliba.it/not-only-tag) [this](http://sisinflab.poliba.it/not-only-tag) [s](http://sisinflab.poliba.it/not-only-tag)ection we describe a concrete system that exploits the algorithms proposed in Section 2 in order to suggest semantical[ly](#page-8-0) related tags.

We borrow directly from DBpedia the use case to "*classify documents, annotate them and exploit social bookmarking phenomena*"<sup>11</sup>. Terms from DBpedia [can be used to annotate We](http://en.wikipedia.org/wiki/Help:Category)b content. Following this idea, our system wants [to offer a fully-semantic](http://wiki.dbpedia.org/UseCases#h19-5) way of social tagging. Figure 3 shows a screenshot of the prototype of the system, *Not Only Tag*, available at http://sisinflab. poliba.it/not-only-tag.

<span id="page-7-1"></span>The usage is very simple. The users starts by typing some characters (let us say "*Drup*") in the text input area (marked as *(1)* in Figure 3) and the system returns a list of DBpedia resources whose labels or abstracts contain

<sup>10</sup> http://en.wikipedia.org/wiki/Help:Category

<sup>11</sup> http://wiki.dbpedia.org/UseCases#h19-5

<span id="page-8-0"></span>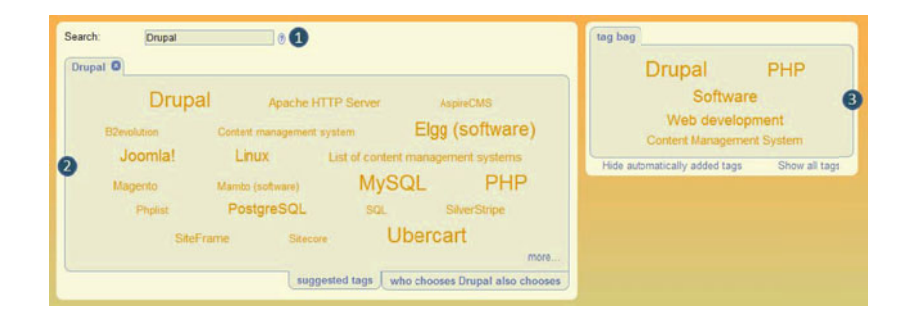

**Fig. 3.** Screenshot of *Not Only Tag* system

the typed string. Then the user may select one o[f t](#page-8-0)he suggested items. Let us suppose that the choice is the tag *Drupal*. Then, the system populates a tag cloud (as shown by *(2)* in Figure 3), where the size of the tags reflects their relative relevance with respect to the chosen tag (*Drupal* in this case). The biggest tags are *Ubercart*, *PHP*, *MySQL*, *Elgg* and *Joomla!*. When the user clicks on a whatever tag, the corresponding [cloud](#page-6-0) is created. Thanks to this feature the user can efficiently navigate the DBpedia subgraph just like she usually does when jumping from a web page to another one. The user can also drag a tag and drop it in her tag bag area (indicated by *(3)* in Figure 3) or just click on the plus icon next to each tag. Once the user selects a tag, the system enriches this area by populating it with concepts related to the dropped tag. For example, in the case of *Drupal*, its most similar concepts are *PHP*, *Software*, *Web Development*, *Content Management System* and so on. These ancestors correspond to Wikipedia Categories. As seen in Section 2.3 it is possible to discover them because they are the subject of a triple which has rdf:type as property and skos:Concept as object. Moreover skos:broader property links Categories with each other (specifically a subcategory to its category), whereas skos:subject relates a resource to a Category. By means of a recursive SPARQL query, filtered by the above mentioned properties, it is possible to check if a node is parent of another one.

## **4 Evaluation**

In the experimental evaluation we compared our *DBpediaRanker* algorithm with other four different algorithms; some of them are just a variation of our algorithm but lack of some key features.

*Algo2* is equivalent to our algorithm, but it does not take into account textual and link analysis in DBpedia.

*Algo3* is equivalent to our algorithm, but it does not take into account external information sources, i.e., information coming from search engines and social bookmarking systems.

*Algo4*, differently from our algorithm, does no[t](#page-5-2) [e](#page-5-2)xploit textual and link analysis. Moreover, when it queries external information sources, instead of Formula (1), it uses the *co-occurrence* formula:  $\frac{p_{u_1, u_2}}{p_{u_1} + p_{u_2} - p_{u_1, u_2}}$ .

*Algo5* is equivalent to *Algo4*, but it uses the *similarity distance* formula [3] instead of the co-occurrence one.

We did not [ch](#page-10-0)oose to use either the co-occurrence formula or the similarity distance with *DBpediaRanker* since they do not work well when one of the two resources is extremely more popular than the other, while formula (1) allows to catch this situation.

In order to assess the quality of our proposal we conducted a study where we asked participants to rate the results returned by each algorithm. For each query, we presented five different rankings, each one corresponding to one of the ranking methods. The result lists consisted of the top ten results returned by the respective method. In Figure 4, results for the query *Drupal* are depicted. Looking at all the results obtained with our approach (column 3), we notice that they are really tightly in topic with *Drupal*. For example, if we focus on the first three results, we have *Ubercart*, that is the popular e-commerce module for *Drupal*, *PHP* which is the programming language used in *Drupal*, and *MySQL* the most used DBMS in combinance with *Drupal*. The other results are still very relevant, we have for example *Elgg* and *Joomla!*, that are the major concurrents of *Drupal*, and *Linux* which is the common platform used when developing with *Drupal*.

We point out that even if we use external information sources to perform substantially a textual search (for example checking that the word *Drupal* and the word *Ubercart* appear more often in the same Web pages with respect to the pair *Drupal* and *PHP*), this does not mean that we are discarding semantics in our search and that we are performing just a keyword-based search, as the inputs for the text-based search come fr[om](#page-10-0) a semantic source. This is more evident if we consider the best results our system returns if the query is *PHP*. In fact, in this case no node having the word *PHP* in the label ap[pe](#page-10-0)ars in the first results. On the contrary, the first results are *Zend Framework* and *Zend Engine*, that are respectively the most used web application framework when coding in PHP and the heart of PHP core. *PHP-GTK* is one of the first resources that contains the word *PHP* in its label and is ranked only after the previous ones.

During the evaluation phase, the volunteers were asked to rate the different ranking algorithms from 1 to 5 (as shown in Figure 4), according to which list they deemed represent the best results for each query. The order in which the different algorithms were presented varied for each query: e.g., in Figure 4 the results for *DBpediaRanker* algorithm appear in the third column, a new query would show the results for the same algorithm in a whatever column between the first and the last. This has been decided in order to prevent users to being influenced by previous results.

The area covered by this test was the *ICT* one and in particular *programming languages* and *databases*.

<span id="page-10-0"></span>

|    |                                       |                                        | Please rate the following rankings:       |                    |                       |
|----|---------------------------------------|----------------------------------------|-------------------------------------------|--------------------|-----------------------|
|    | 1. MySQL                              | Computer Output to Laser Disc Ubercart |                                           | SilverStripe       | Pennd                 |
| 2. | List of content management<br>systems | Magento                                | PHP                                       | <b>Joomla!</b>     | Slimweb               |
| 3. | PostareSOL                            | <b>CS EMMS-Suite</b>                   | <b>MySOL</b>                              | <b>B2evolution</b> | Tencent OO            |
| 4. | PHP                                   | Web software                           | Elgg (software)                           | <b>AspireCMS</b>   | <b>Molins</b>         |
| 5. | Elgg (software)                       | CivicSpace                             | loomla!                                   | Magento            | <b>ISMS</b>           |
|    | 6. Linux                              | <b>CityDesk</b>                        | Linux                                     | SiteFrame          | ProjectWise           |
|    | 7. joomla!                            | Wiki software                          | List of content management<br>systems     | <b>Ubercart</b>    | Sog                   |
| 8. | Mambo (software)                      | Mambo (software)                       | Content management<br>system              | PHP                | <b>Invu PLC</b>       |
|    | 9. Net2ftp                            | <b>SiteFrame</b>                       | Web content management<br>system          | Sitecore           | <b>Powerfront CMS</b> |
|    | 10. Apache HTTP Server                | Mozilla Firefox                        | PostgreSQL                                | <b>Phplist</b>     | <b>Folding@home</b>   |
|    | <b>O *****</b>                        | <b>Or</b> ricks                        | <b>OWNWW</b><br>The property of the local | <b>O STRACK</b>    | ◎★女女女女                |

**Fig. 4.** Screenshot of the evaluation system. The five columns show the results for, respectively, *Algo3*, *Algo4*, *DBped[iaRanker](http://sisinflab.poliba.it/evaluation)*, *Algo2* and *Algo5*.

The test was performed by 50 volunteers during a period of two weeks, the data collected are available at http://sisinflab.poliba.it/evaluation/ data. The users were Computer Science Engineering master students (last year), Ph.D. students and researchers belonging to the IC[T s](#page-10-1)cientific community. For this reason, the testers can be considered IT domain experts. During the testing period we collected 244 votes. It means that each user voted on average about 5 times. The system is still available at the website http://sisinflab.poliba. it/evaluation. The user can search for a keyword in the ICT domain by typing it in the text field, or she may directly select a keyword from a list below the text field that changes each time the page is [refr](#page-6-0)eshed. While typing the resource to be searched for, the system suggests a list of concepts obtained from DBpedia. This list is populated by querying the DB pedia URI lookup web service<sup>12</sup>.

If the service does not return any result, it means that the typed characters do not have any corresponding resource in DBpedia, so the user can not vote on something that is not in the DBpedia graph. It may happen that after having chosen a valid keyword (i.e., an existing resource in DBpedia) from the suggestion list, the system says that there are no results for the selected keyword. This happens because we used the context analyser (see Section 2.3) to limit the exploration of the RDF graph to nodes belonging to *programming languages* and *databases* domain, while the URI lookup web service queries the whole DBpedia. In all other cases the user will see a screenshot similar to the one depicted in Figure 4. Hovering the mouse on a cell of a column, the cells in other columns having the same label will be highlighted. This allows to see immediately in which po[sitions the same labels are in](http://lookup.dbpedia.org/api/search.asmx) the five columns. Finally the user can start to rate the results of the five algorithms, according to the following scale: (i) one star: *very poor* ; (ii) two stars: *not that bad*; (iii) three stars: *average*; (iv) four stars: *good*; (v) five stars: *perfect*. The user has to rate each algorithm before sending her vote to the server. Once rated the current resource, the user may vote for a new resource if she wants. For each voting we collected the time elapsed to

<span id="page-10-1"></span><sup>12</sup> http://lookup.dbpedia.org/api/search.asmx

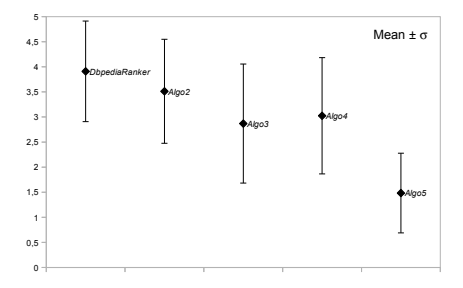

**Fig. 5.** Average ranks

rate t[he fi](#page-14-2)ve algorithms: on the average it took about 1 minute and 40 seconds  $(\sigma = 96.03 \text{ s})$ . The most voted resources were C++, MySQL and Javascript with 10 votings.

<span id="page-11-0"></span>In Figure 5 we plotted the mean of the votes assigned to each method. Error bars represent standard deviation. *DBpediaRanker* has a mean of 3.91 ( $\sigma = 1.0$ ). It means that, on the average, users rated it as *Good*. Ex[am](#page-11-1)ining its standard deviation, we see that the values are within the range of  $\sim$  3 ÷ 5. In order to determine if the differences between our method and the others are statistically significant we use the Wilcoxon test [13] with  $p < .001$ . From the Wilcoxon test we can conclude that not only our algorithm performed always better than the others, but also that the (positive) differences between our ranking and the others are statistically significant. Indeed, the *z-ratio* obtained by comparing *DBpediaRanker* algorithm with *Algo2*, *Algo3*, *Algo4* and *Algo5* is respectively 4.93, 8.71, 7.66, 12.89, (wi[th](#page-11-2)  $p < 0.0001$ ). By comparing these values with the critical value of  $z^{13}$ , we can reject the null hypothesis (correlated rankings), and say that the differences between our algorithm and the others are statistically significant.

### **5 Related Work**

<span id="page-11-2"></span><span id="page-11-1"></span>[Now](#page-14-3)adays, a lot of websites expose their dat[a](#page-14-4) [as](#page-14-5) RDF documents; just to cite a few: the *DBPL* database, *RDF book mashup*, *DBtune*, *MusicBrainz* <sup>14</sup>. SPARQL is the *de-facto* standard to query RDF datasets. If the considered dataset has a huge dimension, SPARQL will return as result of the query a long list of *notranked* [resources. It would be](http://faculty.vassar.edu/lowry/ch12a.html) very useful to have some metrics able to define the [relevance of nodes in the](http://www.informatik.uni-trier.de/~ley/db/) RDF graph, in order to give back to the user a *ranked* [list](http://www4.wiwiss.fu-berlin.de/bizer/bookmashup/) [of](http://www4.wiwiss.fu-berlin.de/bizer/bookmashup/) [results,](http://www4.wiwiss.fu-berlin.de/bizer/bookmashup/) [ranked](http://www4.wiwiss.fu-berlin.de/bizer/bookmashup/) [w.r.t.](http://www4.wiwiss.fu-berlin.de/bizer/bookmashup/) [the](http://www4.wiwiss.fu-berlin.de/bizer/bookmashup/) [user's](http://www4.wiwiss.fu-berlin.de/bizer/bookmashup/) query. In order to overcome this limit sev[era](http://dbtune.org/)l PageRank[-like](http://musicbrainz.org/) [\[11\]](http://musicbrainz.org/) [rankin](http://musicbrainz.org/)g algorithms have been proposed [4,7,9,6]. They seem, in principle, to be good candidates to rank resources in a RDF knowledge base. Yet, there are some considerable differences, that cannot be disregard, between ranking web documents and ranking resources to which some semantics

<sup>13</sup> http://faculty.vassar.edu/lowry/ch12a.html

<sup>14</sup> http://www.informatik.uni-trier.de/~ley/db/, http://www4.wiwiss.fu-berlin.de/bizer/bookmashup/, http://dbtune.org/, http://musicbrainz.org/

is attached. Indeed, the only thing considered by the PageRank algorithm is the origin of the links, as all links between documents have the same relevance, they are just hyperlinks. For RDF resources this assumption is no more true: in a RDF graph there are several types of links, each one with different relevance and different semantics, therefore, differently from the previous case, a RDF graph is not just a graph, but a directed [gr](#page-14-5)aph with labels on each edge. Moreover a RDF resource can have different origins and can be part of several different contexts and this information has be exploited in some way in the ranking process. *Swoogle* [4] is a semantic web search engine and a metadata search provider, which uses the *OntologyRank* algorithm, inspired by the PageRank algorithm. Differently from *Swoogle*, that ranks RDF documents which *refer* to the query, our main task is to rank RDF resources *similar* to the query. Nonetheless, we borrowed from Swoogle the idea of browsing only a predefined subset of the semantic links. Similarly to our approach also the *ReConRank* [7] algorithm explores just a specific subgraph: when a user perfor[ms](#page-14-5) a query the result is a topical subgraph, which contains all resources related to keywords specified by the user himself. In the subgraph it is possible to include only the nodes *directly* linked to the particular root node (the query) as well as specify the number *n* of desired hops, that is [ho](#page-14-7)w far we want to go from the root node. The *ReConRank* algorithm uses a PageRank-like algorithm to compute the relevance of resources, called *ResourceRank*. However, like our approach, the *ReConRank* algorithm tries to take into account not only the relevance of resources, but also the "context" of a certain resource, applying the *ContextRank* algorithm [7]. Our approach differs from [7] due to the semantic richness of the DBpedia graph (in terms of number of links) the full topical graph for each resource would contain a huge number of [r](#page-14-7)esources. This is the reason why we only explore the links skos:subject and skos:broader[. H](#page-14-8)art et al. [6] exploit the notion of naming authority, introduced by [9], to rank data coming from different sources. To this aim they use an algorithm similar to PageRank, adapted to structured information such as the one contained in an RDF graph. However, as for PageRank, their ranking measure is absolute, i.e. it does not depend on the particular query. In our case, we are not interested in an absolute ranking and we do not take into account naming authority because we are referring to DBpedia: the naming authority approach as considered in [6] loses its meaning in the case of a single huge source such [as](#page-14-9) DBpedia. Mukherjea et al. in [10] presented a system to rank RDF resources inspired by [9]. As in the classical PageRank approach the relevance of a resource is decreased when there are a lot of outcoming links from that, nevertheless such an assumption seems not to be right in this case, as if an RDF resource has a lot of outcoming links the relevance of such a resource should be increased not decreased. In our approach, in order to compute if a resource is within or outside the context, we consider as *authority* URIs the most popular DBpedia categories. Based on this observation, URIs within the context can be interpreted as *hub* URIs. *TripleRank* [5], by applying a decomposition of a 3-dimensional tensor that represents an RDF graph, extends the paradigm of two-dimensional graph representation, introduced by HITS, to obtain information on the resources and

predicates of the analyzed graph. In the pre-processing phase they prune dominant predicates, such as dbpprop:wikilink, which, instead, have a fundamental role as shown in the experimental evaluation. Moreover in [5] they consider only objects of triples, while we look [at](#page-14-10) both directions of statements. Finally, as for all the HITS-based algorithms, the ranking is just based on the graph structure. On the contrary we also use external information sources. *Sindice* [12], differently from the approaches already presented, does not provide a ranking based on any lexicographic or graph-based information. It ranks resources retrieved by SPARQL queries exploiting external ranking services (as Google popularity) and information related to hostnames, relevant statements, dimension of information sources. Differently from our approach, the main task of Sindice is to return RDF triples (data) related to a given query. Kasneci et al. [8] present a semantic search engine *NAGA*. It extracts information from several sources on the web and, then, finds relationships between the extracted entities. The system answers to queries about relationships already collected in it, which at the moment of the writing are around one hundred. Differently from our system, in order to query NAGA the user has to know all the relations that can possibly link two entities and has to learn a specific query language, other than know the exact name of the label she is looking for; while we do not require any technical knowledge to our users, just the ability to use tags. We do not collect information from the entire Web, but we rely on the Linked Data cloud, and in particular on DBpedia at the present moment.

## **6 Conclusion and Future Work**

Motivated by the need of of annotating and retrieving software components in shared repositories, in this paper we presented a novel approach to rank RDF resources within the DBpedia dataset. The notion of context is introduced to reduce the search space and improve the search results. Semantic resources within a context are ranked according to the query exploiting the semantic structure of the DBpedia graph as well as looking for similarity information in web search engines and social tagging systems, and textual and link analysis. The approach has been implemented in a system for semantic tagging recommendation. Experimental results supported by extensive users evaluation show the validity of the approach. Currently, we are mainly investigating how to extract more fine grained contexts and how to enrich the context extracting not only relevant resources but also relevant properties. Moreover we are developing a wrapper for ProgrammableWeb using our tagging system as a backend for the annotation process. The aim is to facilitate the tagging process and the subsequently recommendation of software components in the retrieval phase.

## **Acknowledgment**

We are very grateful to Joseph Wakeling for fruitful discussion and to the anonymous users who participated in the evaluation of the system. This research has been supported by Apulia Strategic projects PS 092, PS 121, PS 025.

## <span id="page-14-1"></span>**References**

- 1. Bizer, C., Heath, T., Berners-Lee, T.: Linked data the story so far. International Journal on Semantic Web and Information Systems 5(3), 1–22 (2009)
- <span id="page-14-0"></span>2. Bizer, C., et al.: Dbpedia - a crystallization point for the web of data. In: Web Semantics: Science, Services and Agents on the World Wide Web (July 2009)
- 3. Cilibrasi, R., Vitányi, P.: The Google Similarity Distance. IEEE Transactions on Knowledge and Data Engineering 19(3), 370–383 (2007)
- <span id="page-14-4"></span>4. Ding, L., Finin, T., Joshi, A., Pan, R., Cost, S.R., Peng, Y., Reddivari, P., Doshi, V., Sachs, J.: Swoogle: a search and metadata engine for the semantic web. In: CIKM '04, pp. 652–659 (2004)
- <span id="page-14-9"></span>5. Franz, T., Schultz, A., Sizov, S., Staab, S.: TripleRank: Ranking semantic web data by tensor decomposition. In: Bernstein, A., Karger, D.R., Heath, T., Feigenbaum, L., Maynard, D., Motta, E., Thirunarayan, K. (eds.) ISWC 2009. LNCS, vol. 5823, pp. 213–228. Springer, Heidelberg (2009)
- <span id="page-14-7"></span>6. Harth, A., Kinsella, S., Decker, S.: Using naming authority to rank data and ontologies for web search. In: Bernstein, A., Karger, D.R., Heath, T., Feigenbaum, L., Maynard, D., Motta, E., Thirunarayan, K. (eds.) ISWC 2009. LNCS, vol. 5823, pp. 277–292. Springer, Heidelberg (2009)
- <span id="page-14-5"></span>7. Hogan, A., Harth, A., Decker, S.: ReConRank: A Scalable Ranking Method for Semantic Web Data with Context (2006)
- <span id="page-14-10"></span>8. Kasneci, G., Suchanek, F.M., Ifrim, G., Ramanath, M., Weikum, G.: Naga: Searching and ranking knowledge. In: ICDE 2008 (2008)
- <span id="page-14-6"></span>9. Kleinberg, J.M.: Authoritative sources in a hyperlinked environment. In: Proc. of the Ninth Annual ACM-SIAM Symposium on Discrete Algorithms (1998)
- <span id="page-14-8"></span>10. Mukherjea, S., Bamba, B., Kankar, P.: Information Retrieval and Knowledge Discovery utilizing a BioMedical Patent Semantic Web. IEEE Trans. Knowl. Data Eng. 17(8), 1099–1110 (2005)
- <span id="page-14-3"></span>11. Page, L., Brin, S., Motwani, R., Winograd, T.: The PageRank Citation Ranking: Bringing Order to the Web. Technical report (1998)
- 12. Tummarello, G., Delbru, R., Oren, E.: Sindice.com: Weaving the Open Linked Data. In: Aberer, K., Choi, K.-S., Noy, N., Allemang, D., Lee, K.-I., Nixon, L.J.B., Golbeck, J., Mika, P., Maynard, D., Mizoguchi, R., Schreiber, G., Cudré-Mauroux, P. (eds.) ASWC 2007 and ISWC 2007. LNCS, vol. 4825, pp. 552–565. Springer, Heidelberg (2007)
- <span id="page-14-2"></span>13. Wilcoxon, F.: Individual comparisons by ranking methods. Biometrics Bulletin 1(6), 80–83 (1945)

# <span id="page-15-0"></span>**Appendix: Algorithms**

**Algorithm 1.** *DBpediaRanker*

```
Input: a set S = \{u_i\} of seed nodes
     Output: the context
  1 \mathcal{R} = \emptyset;
     /* For each seed, we create the corresponding node. We impose each seed to be within
         the context. */
 2 foreach u_i \in S do<br>3 create_new_no
  3 \begin{cases} \text{create_new-node}(r_i); \\ \text{r}_i.URI = u_i; \end{cases}r_i.URI = u_i;<br>
5 r_i.hits = 1;\begin{array}{c|c} \n\textbf{5} & r_i.hits = 1; \\
\textbf{6} & r_i.randomed = \n\end{array}6 r_iranked = false;<br>7 r_i.in_context = tru
 7 r_i.in\text{-}context = true;<br>8 \mathcal{R} = \mathcal{R} \cup \{r_i\};\mathcal{R} = \mathcal{R} \cup \{r_i\};9 end
10 f \in \{ 1 \}11 while f inished == false do
           /* We expand only the DBpedia nodes whose corresponding URI is evaluated to be
               within the context. *12 foreach r_i \in \mathcal{R} such that both (r_i.in\_context == true) and (r_i.inRed == false) do 13 form \begin{bmatrix} \text{c} \cdot r \cdot \text{d}r \cdot \text{d}r \cdot \text{d}r \cdot \text{d}r \cdot \text{d}r \cdot \text{d}r \cdot \text{d}r \cdot \text{d}r \cdot \text{d}r \cdot \text{d}r \cdot \text{d}r \cdot \text{d}r \cdot \text{d}r \cdot \text{d}r \cdot \text{\begin{array}{c|c} \n\textbf{13} & | & \textbf{14} & \textbf{18} \\ \n\textbf{14} & \textbf{18} & \textbf{18} \\ \n\end{array}14 end
           15 f inished = true;
           /* After we updated R expanding nodes whose URI is within the context, we might
               have new representative nodes of the context. Hence, we check if nodes
               previously considered outside of the context can be reconsidered as part of it.
               */
16 foreach ri ∈ R such that (ri.in context == false) do
17 if is in context(r_ii<math>\PiRI) then<br>18 i r_i in content = true;
                      r_i.in\_content = true;19 f inished = false;
20 end
21 end
22 end
```

```
Algorithm 2. explore(root, uri, depth). The main function implemented in Graph Explorer.
   Input: a URI root; one of root's neighbour URIs uri; depth: number of hops before the
          search stops
   /* We perform a depth-first search starting from root up to a depth of MAX DEPTH.
      */
 1 if depth < MAX DEPTH then
 2 if there exists r_i \in \mathcal{R} such that r_i.URI == uri then
           /* If the resource uri was reached in a previous recursive step we update its
              popularity. Moreover, if uri is evaluated to be within the context we
              compute how similar uri and root are. */
 3 r_i.hits = r_i.hits + 1;4 if is in context(uri) then
 5 sim = similarity(root, uri);6 end
 7 else
           /* If the resource uri was not reached in a previous recursive step we create
              the corresponding node. Moreover, if uri is evaluated to be within the
              context we compute how similar uri and root are, otherwise we mark uri as
              being outside of the context. */8 c create_new_node(\overline{r_i});<br>9 c <i>f<sub>i</sub></sub>.URI = uri:
           \overline{r_i}.URI = uri;
10 r<sub>i</sub>.hits = 1;<br>11 r<sub>i</sub>.ranked =
           \overline{r_i}ranked = false;
12 if is in context(uri) then
13 sim = similarity(root, uri);14 r<sub><i>i</sub>.in context = true;
15 else
16 r<sup>i</sup>.in_context = false;<br>17 end
           17 end
18 end
19 end
   /* If we are not at MAX DEPTH depth w.r.t. root, we create the set of all the
      resources reachable from uri via skos:subject and skos:broader. */
20 if depth > 0 then
21 \mathcal{N} = explode(uri);22 end
   /* We recursively analyze the resources reached in the previous step. */
23 foreach n_i \in \mathcal{N} do
24 explore(root, n_i, depth - 1);25 end
26 save \langle root, uri, sim \rangle;
```
#### <span id="page-16-0"></span>**Algorithm 3.** *similarity*(*u*1*, u*2). The main function implemented in *Ranker*.

#### **Input**: two DBpedia URIs

**Output**: a value representing their similarity

```
1 wikipedia = wikiS(u_1, u_2);
```

```
2 abstract = abstractS(u_1, u_2);
```
- **3**  $\textit{google} = \textit{engineS}(u_1, u_2, \textit{google});$
- $4$   $yahoo = engineS(u_1, u_2, yahoo);$
- 5  $bing = engineS(u_1, u_2, bing);$
- **6**  $delicious = socialS(u_1, u_2, delicious);$
- **7 return**  $wikipedia + abstract + Google + yahoo + bing + deliberous;$

<span id="page-17-1"></span><span id="page-17-0"></span>**Algorithm 4.** *is in context*(*uri,* R). The main function implemented in *Context Analyzer*.

```
Input: a DBpedia URI uri
   Output: true if uri is considered part of the context, false otherwise
 1 cont = 0;2 r = 0;
 3 foreach node r ∈ R do
       /*
          We consider the most popular DBpedia categories reached during the exploration
          as the representative URIs of the context.
                                                                                        */
 4 if r.URI is one of the ten most popular DBpedia categories reached so far during the
        search then
 5 s = s + similarity(uri, r.URI)6 end
       /*
          If the similarity value computed between uri and the representative URIs of the
          context is greater than a threshold we consider uri as part of the context.
                                                                                        */
 7 if s \geq \text{THRESHOLD} then<br>8 d return true
 8 return true
       9 end
10 end
11 return false
```